## カメラ接続操作マニュアル(スタンダードタイプ)

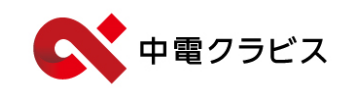

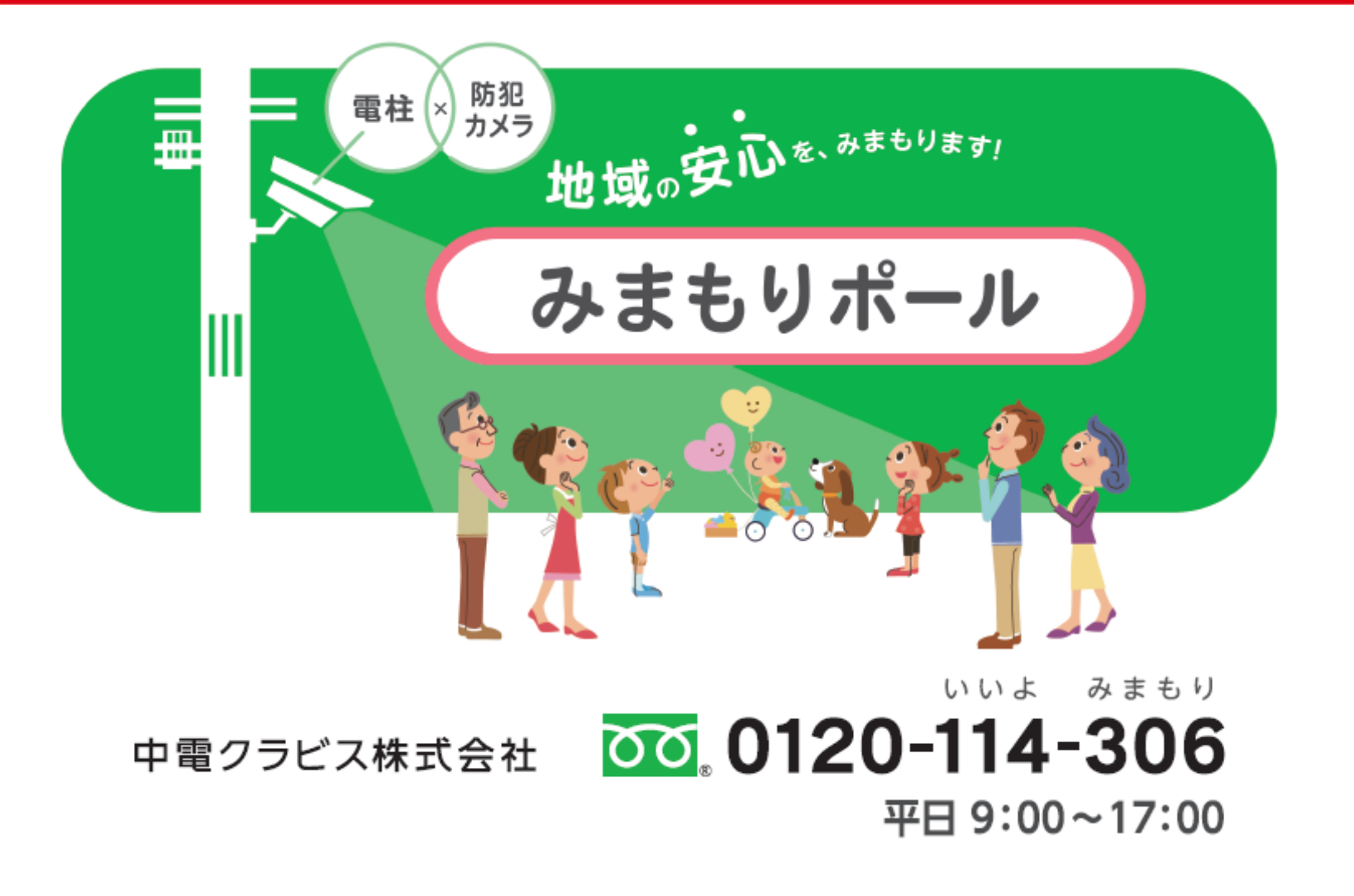

2018年~2023年6月まで設置 カメラ型式:KER-300BⅡ

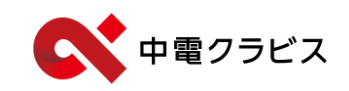

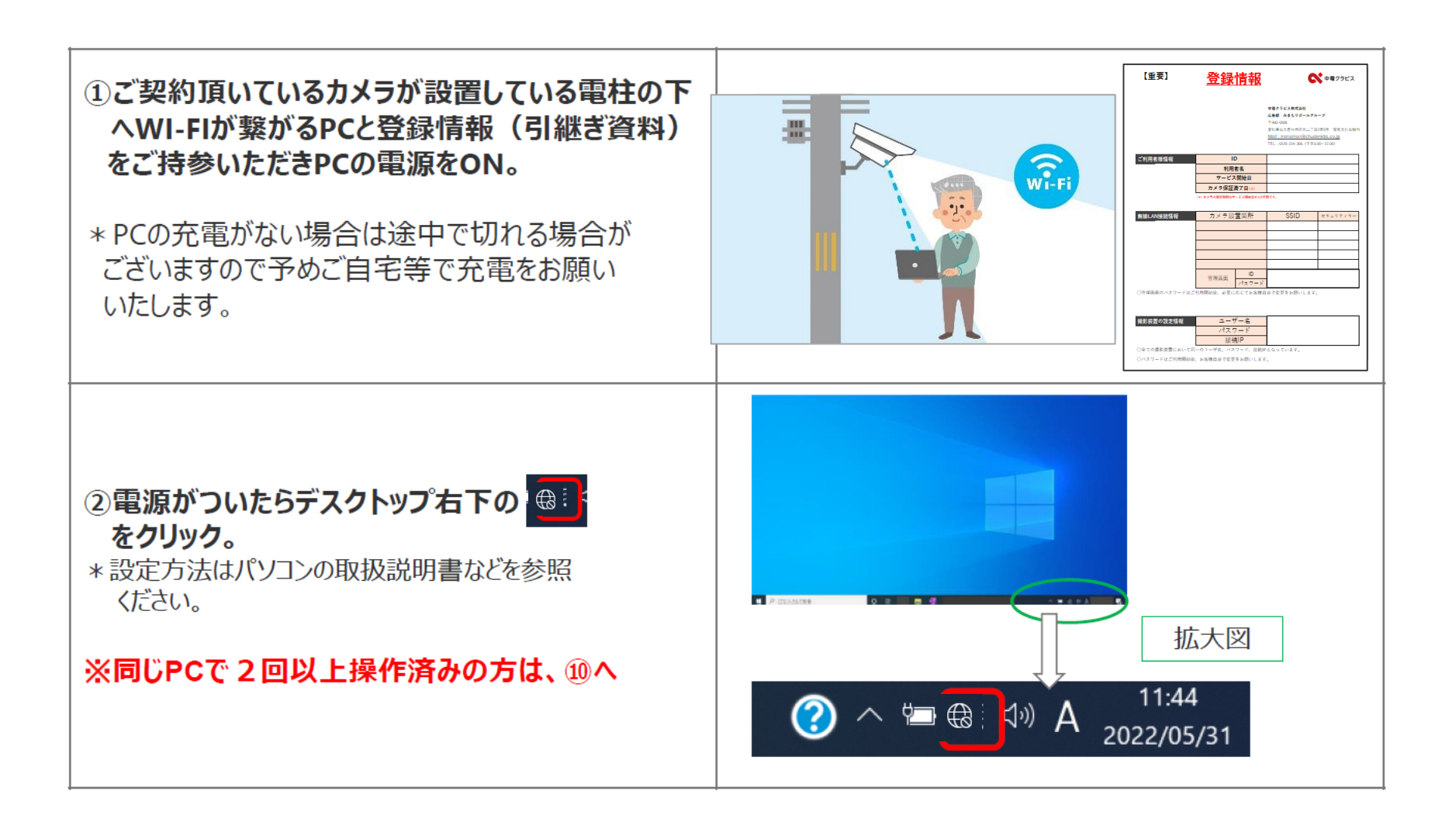

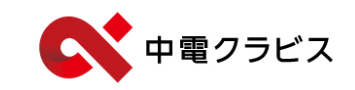

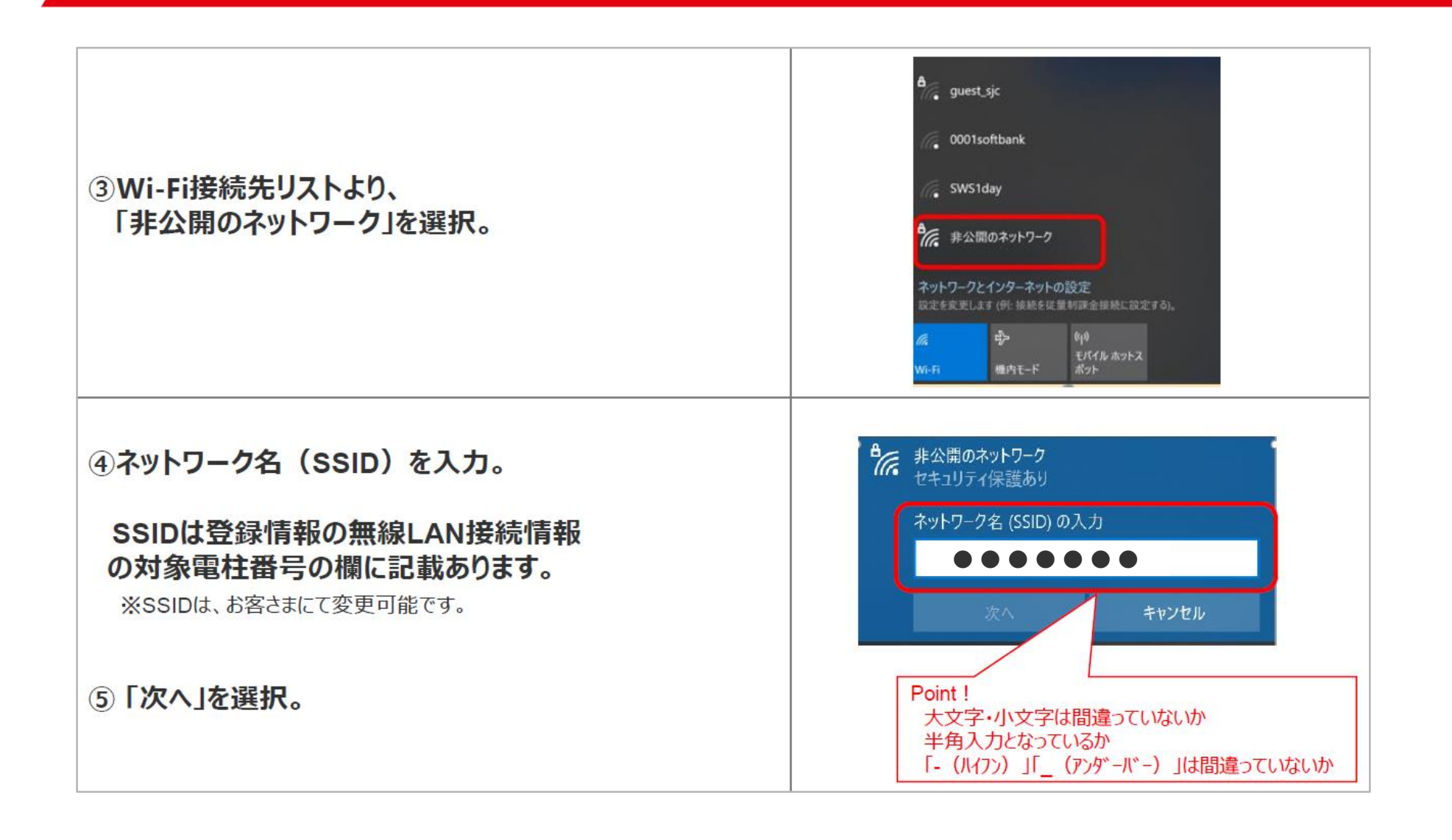

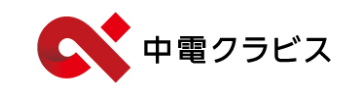

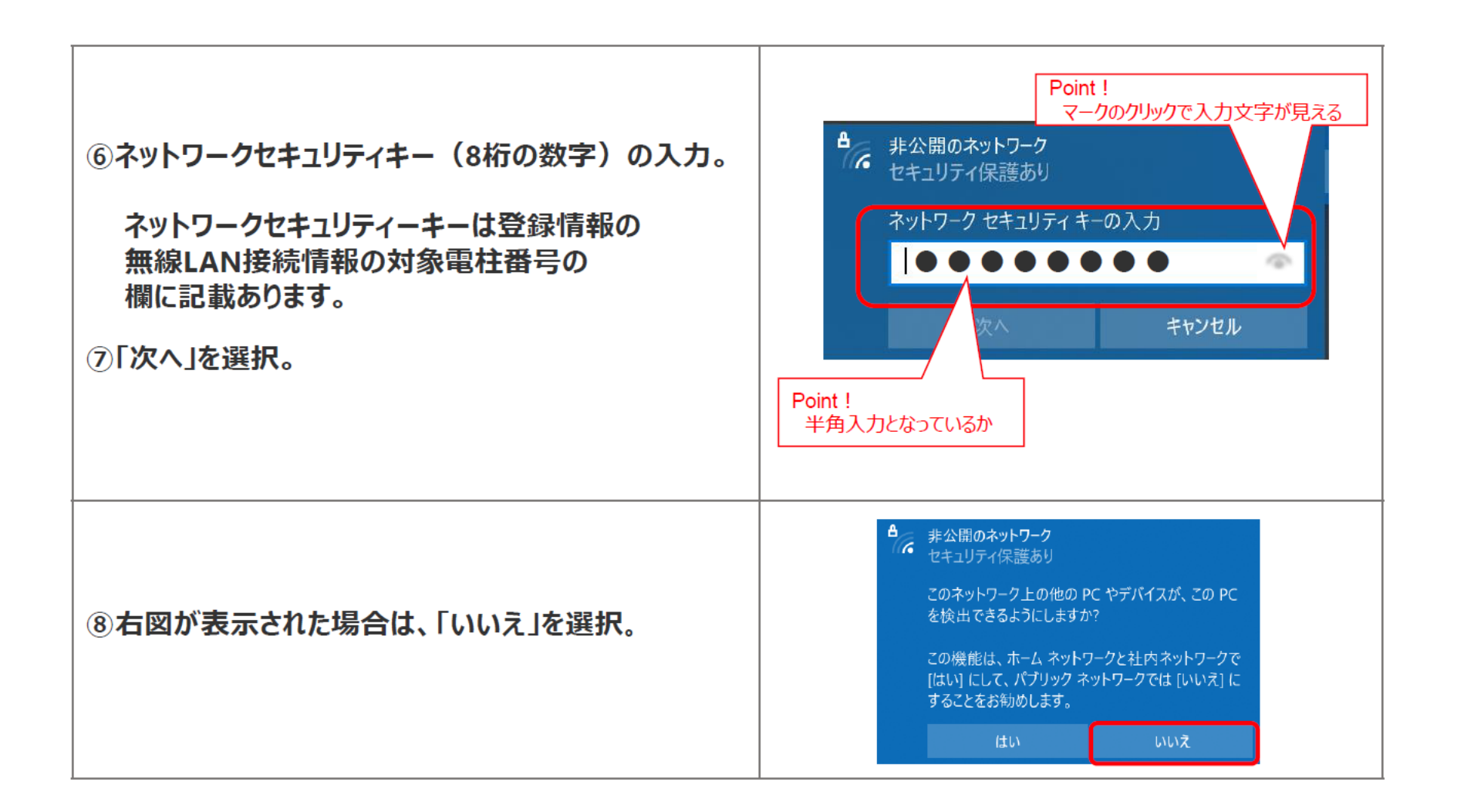

## Wi-Fi接続

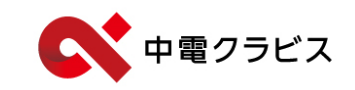

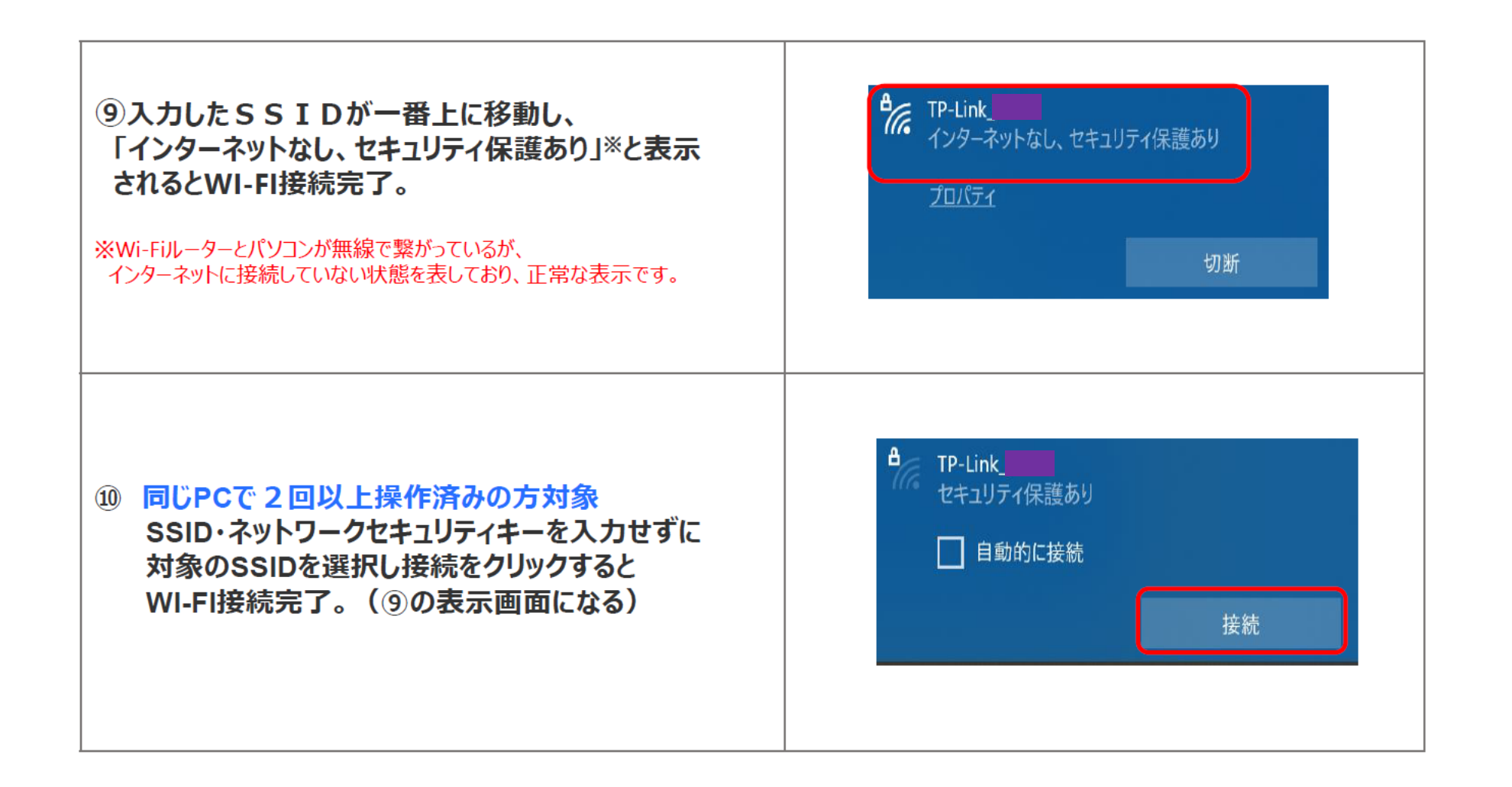

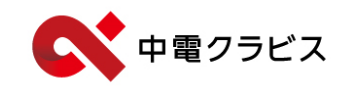

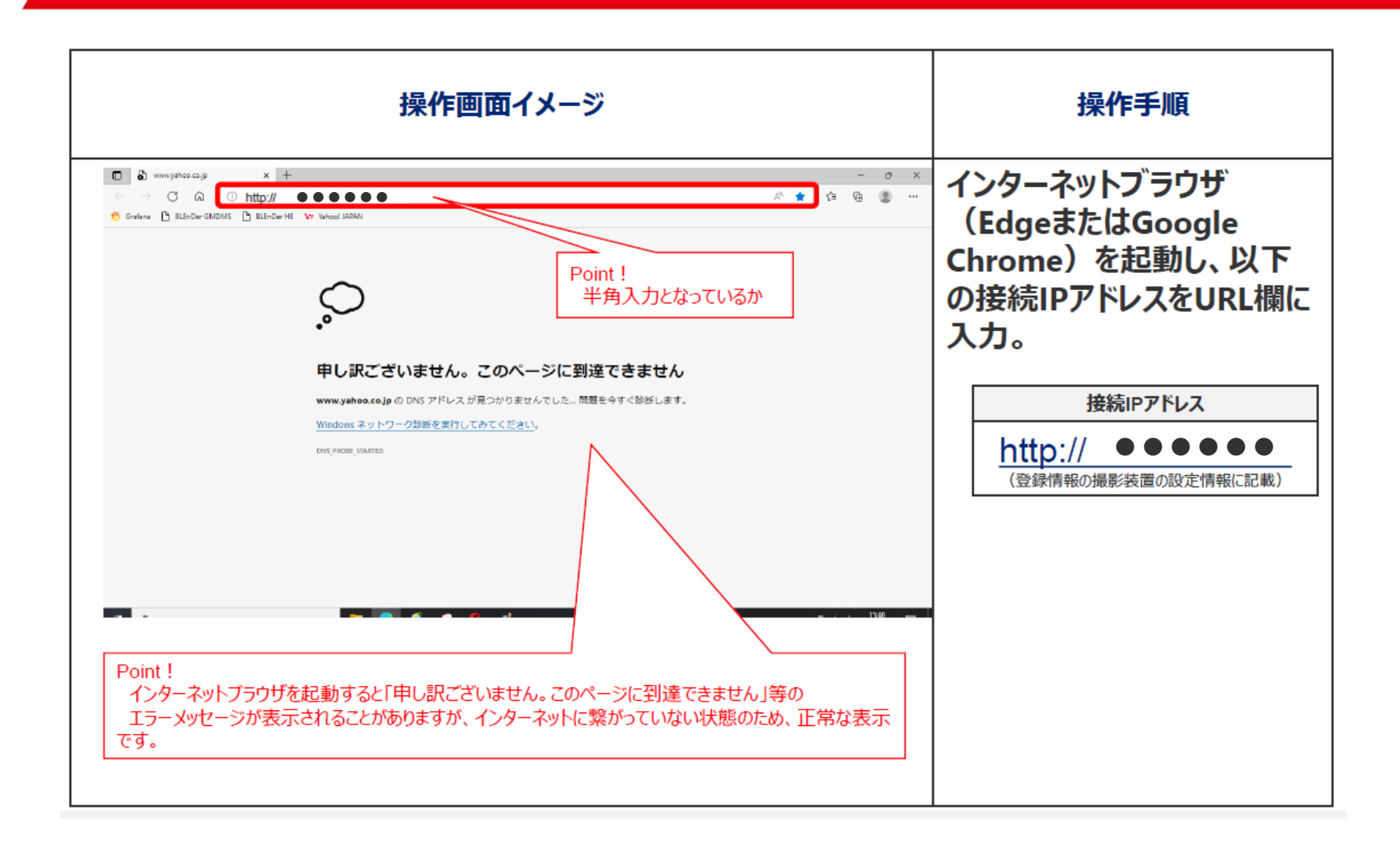

カメラへのログイン ②

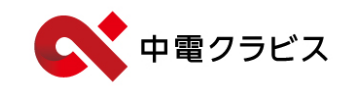

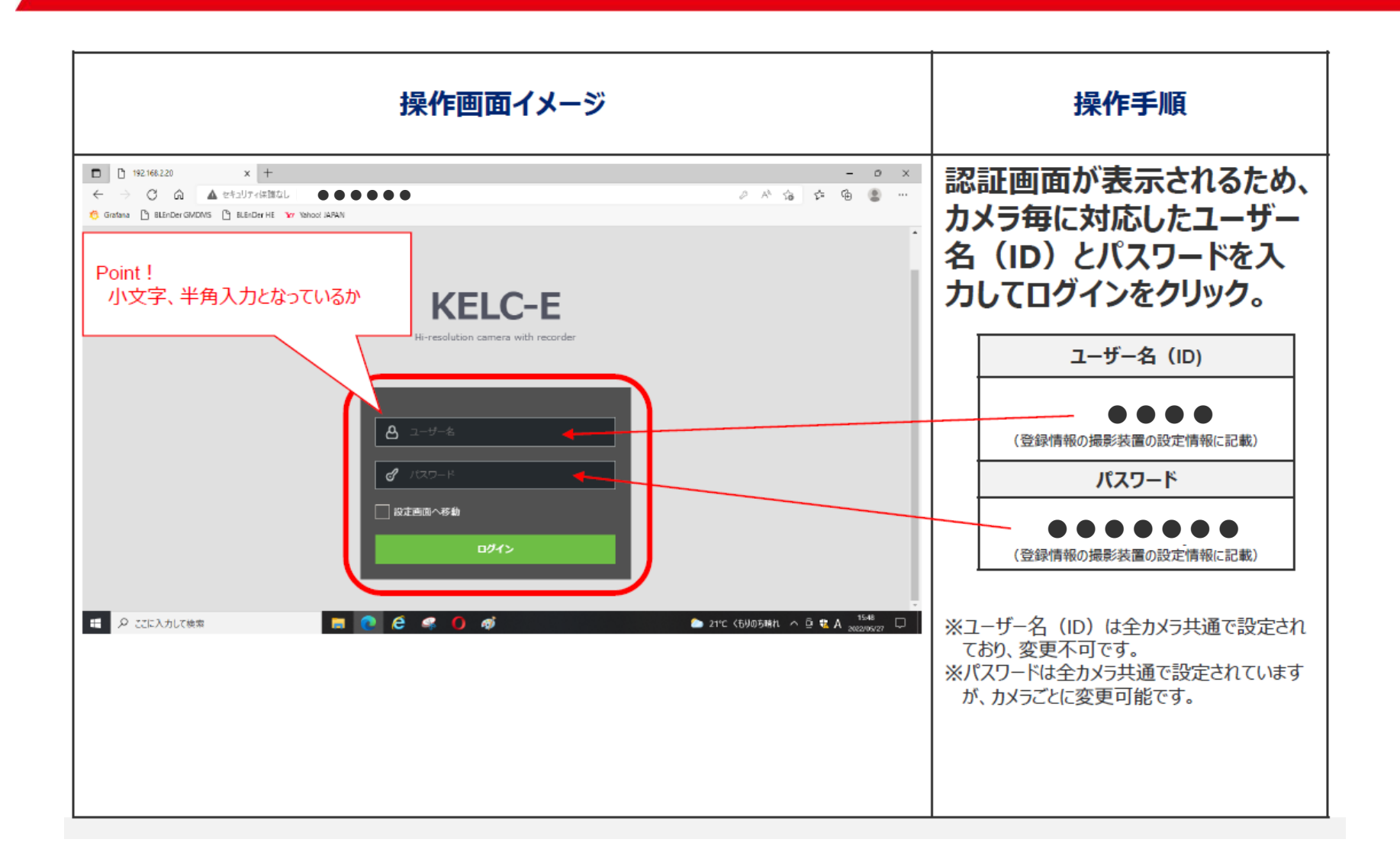

カメラ画面操作【メニューの表示】

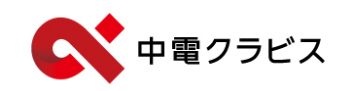

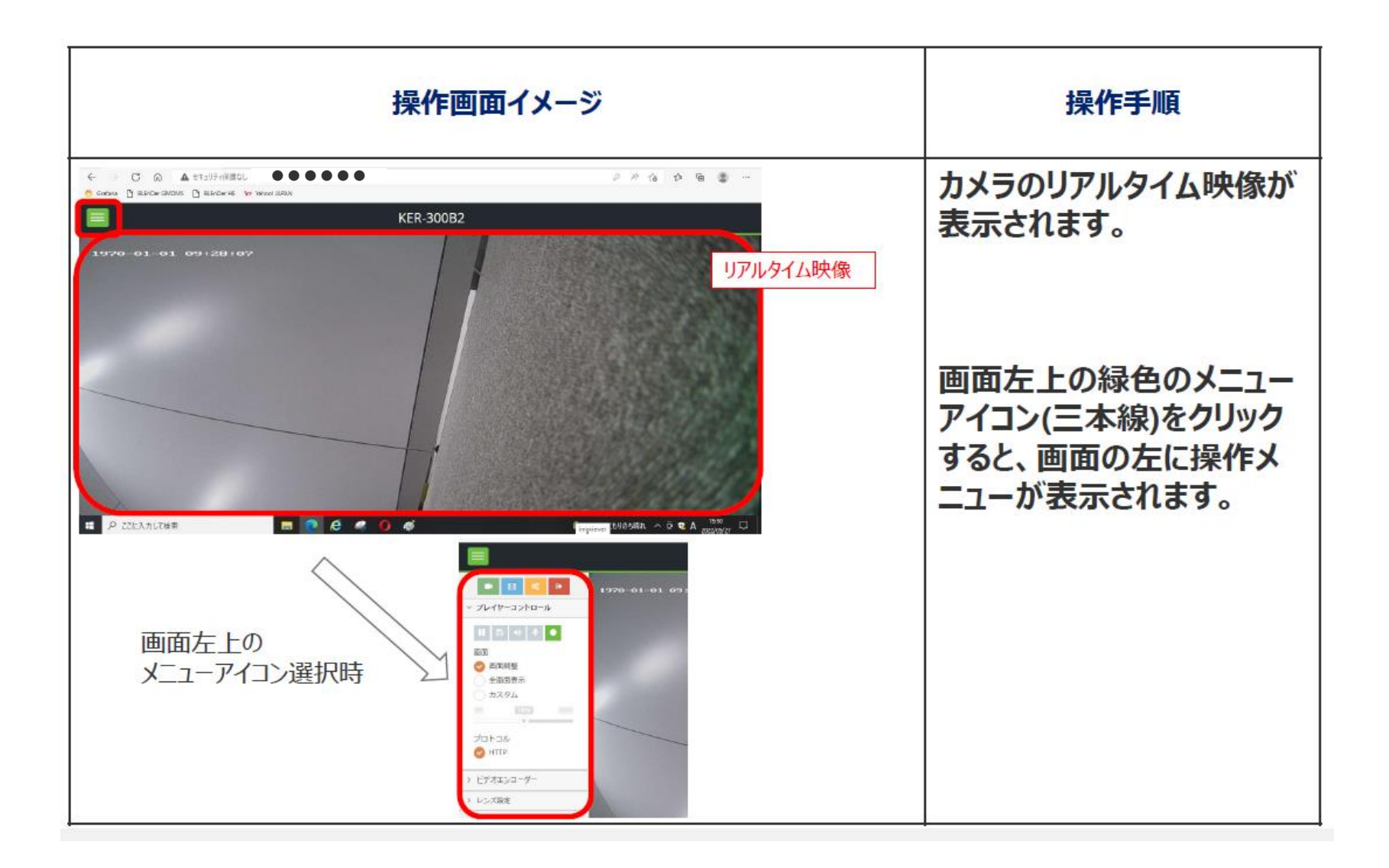

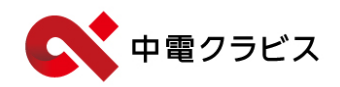

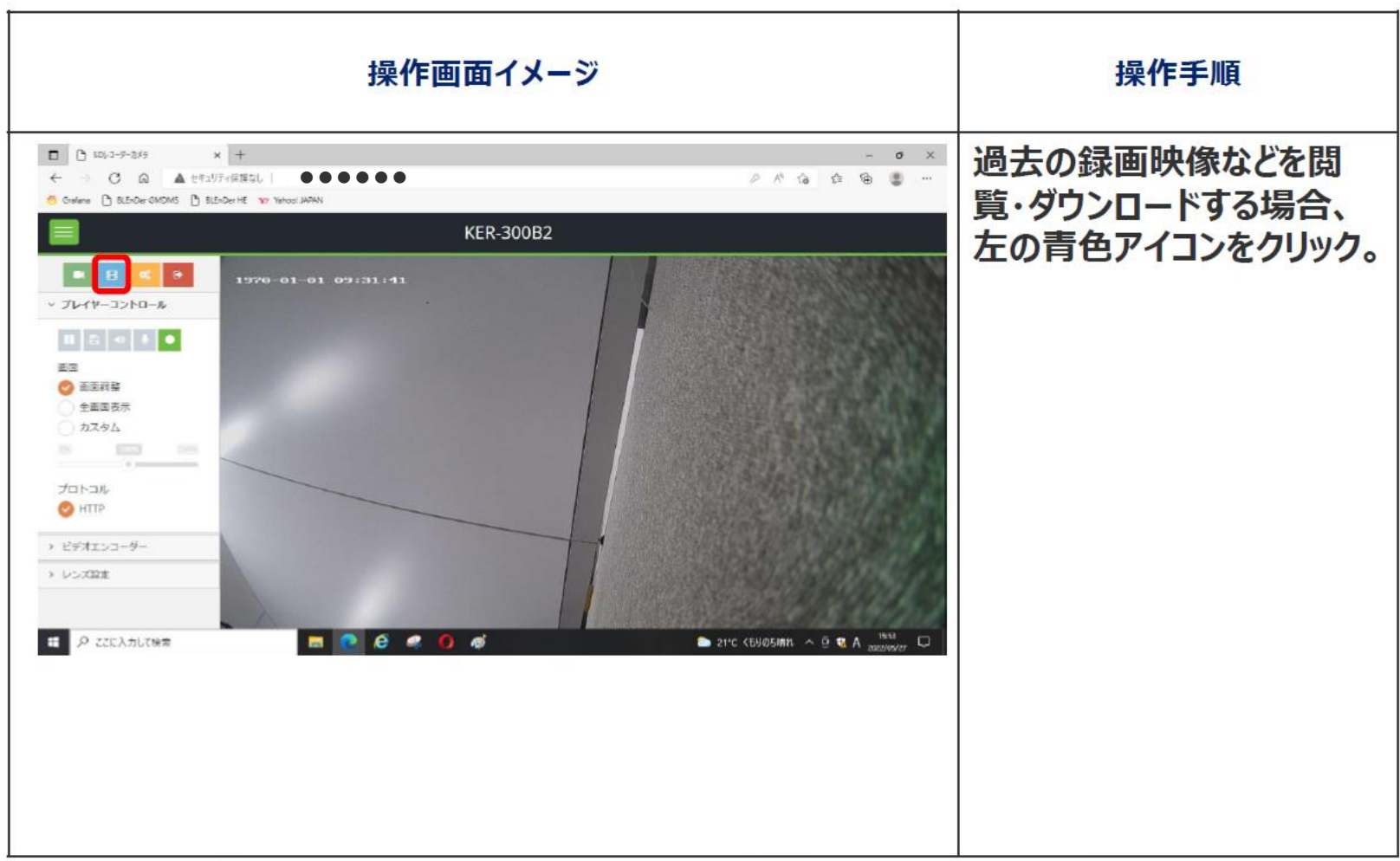

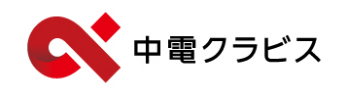

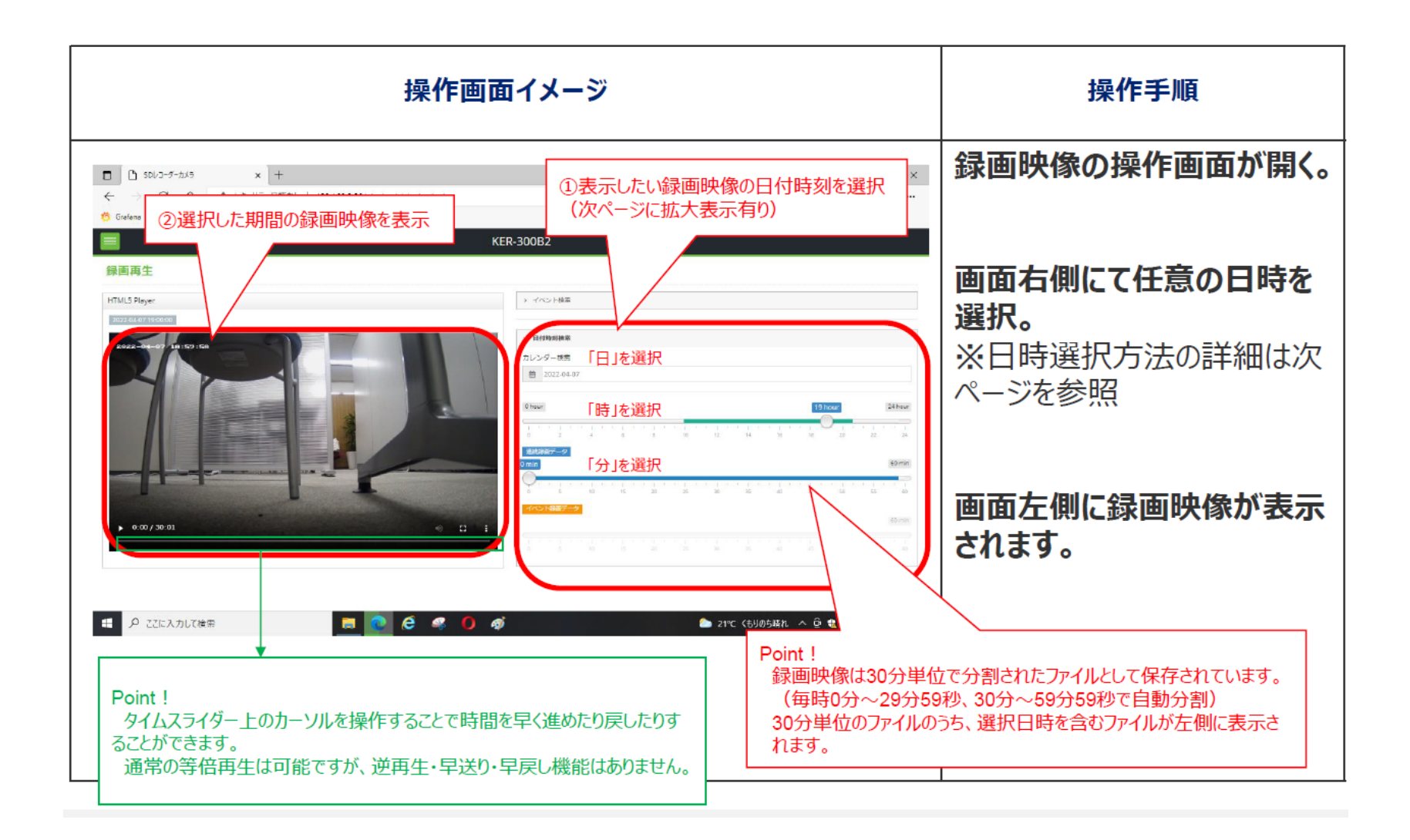

## 日付・時刻の選択

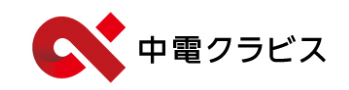

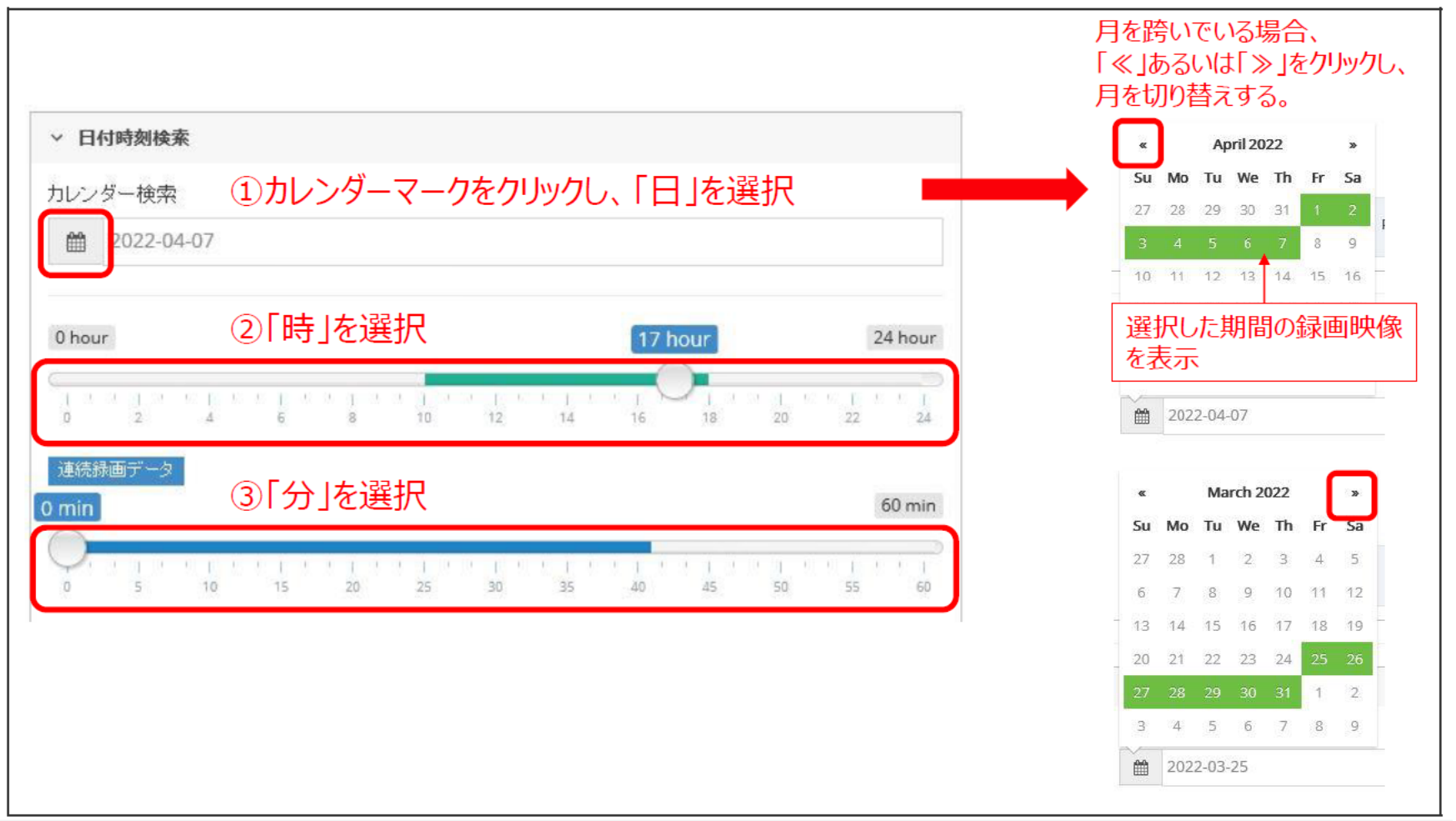

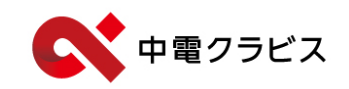

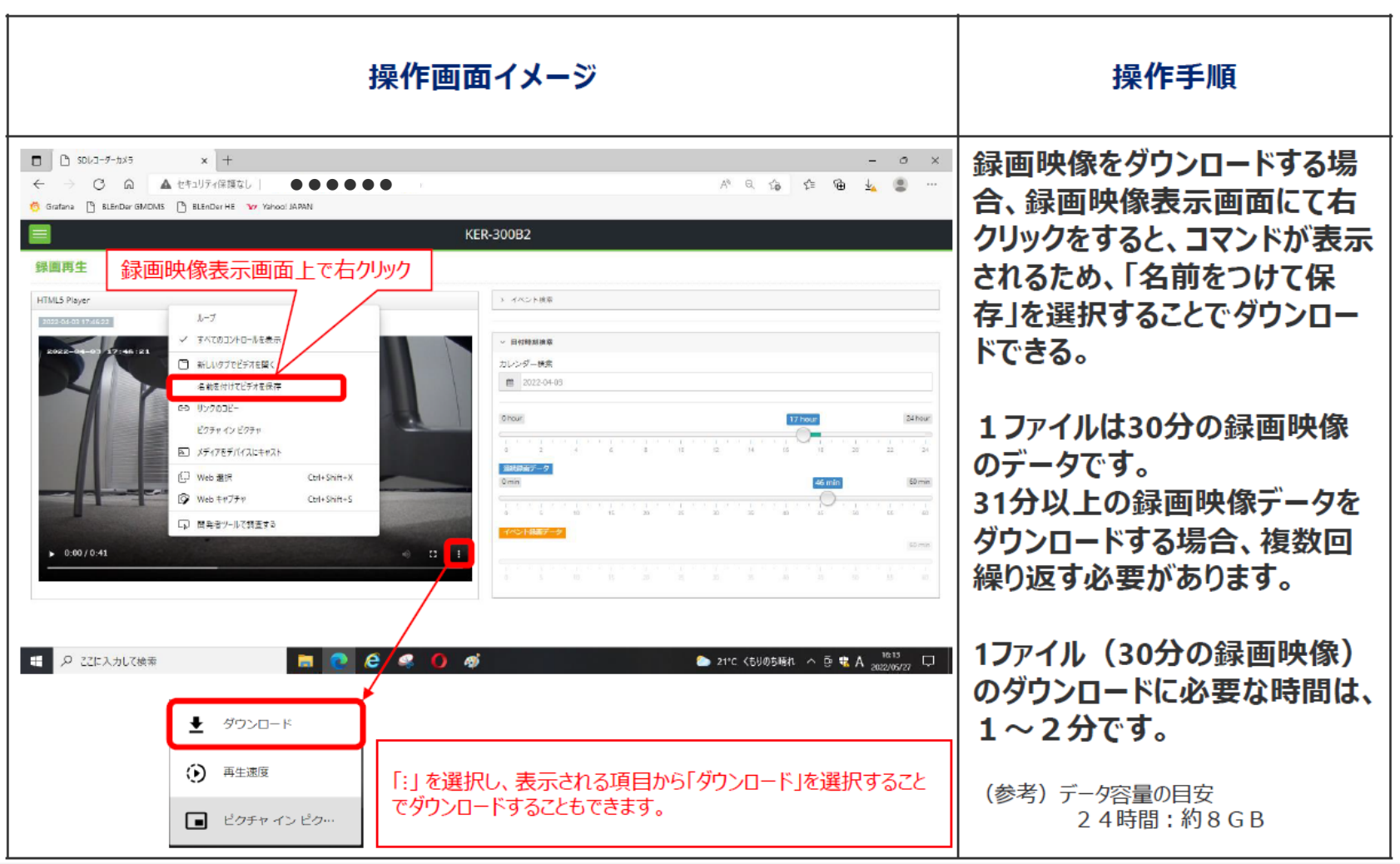

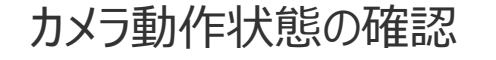

■■ 中電クラビス カメラ動作状態の確認 ※**電柱から離れる時に必ず確認してください**

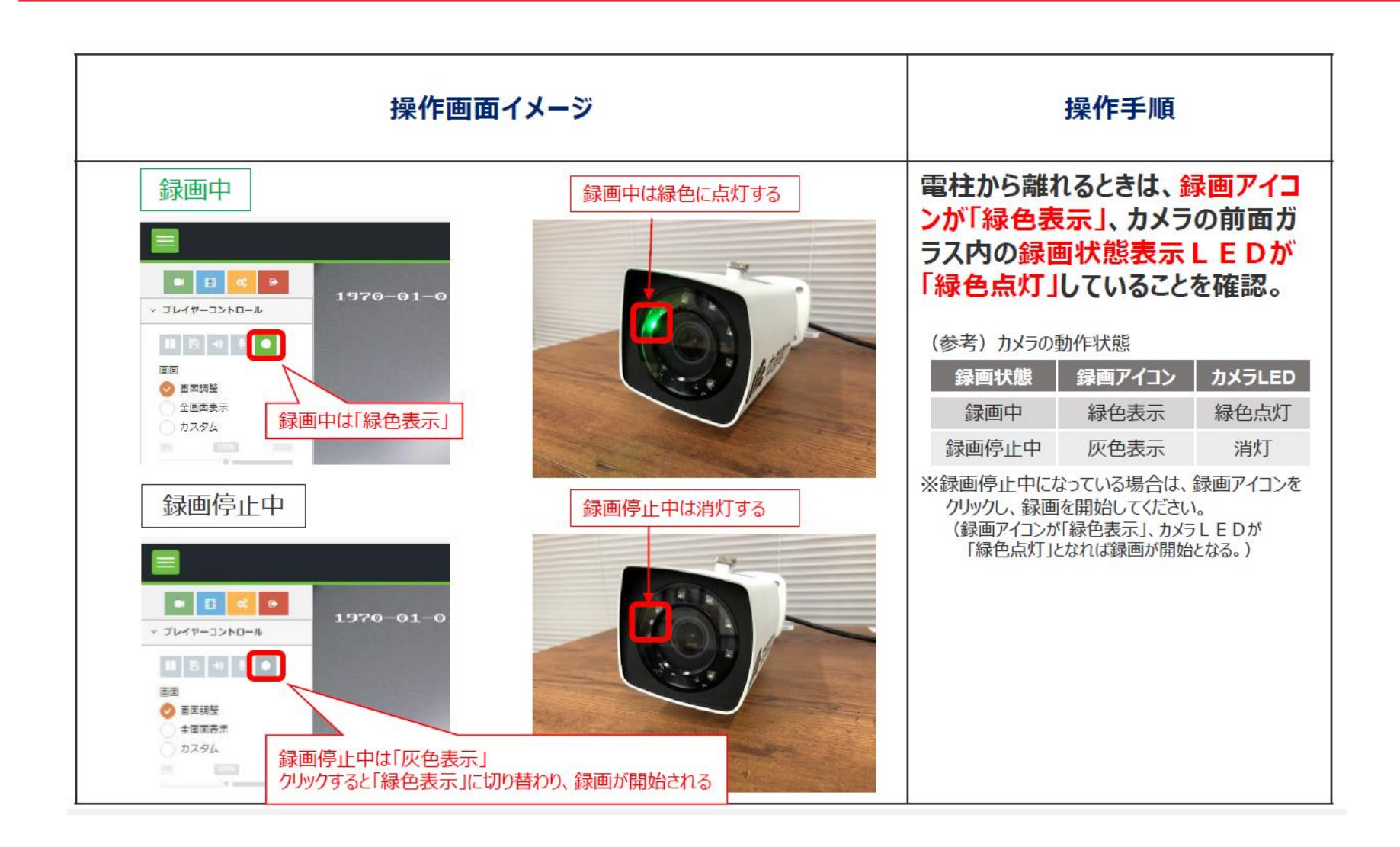

中電クラビス

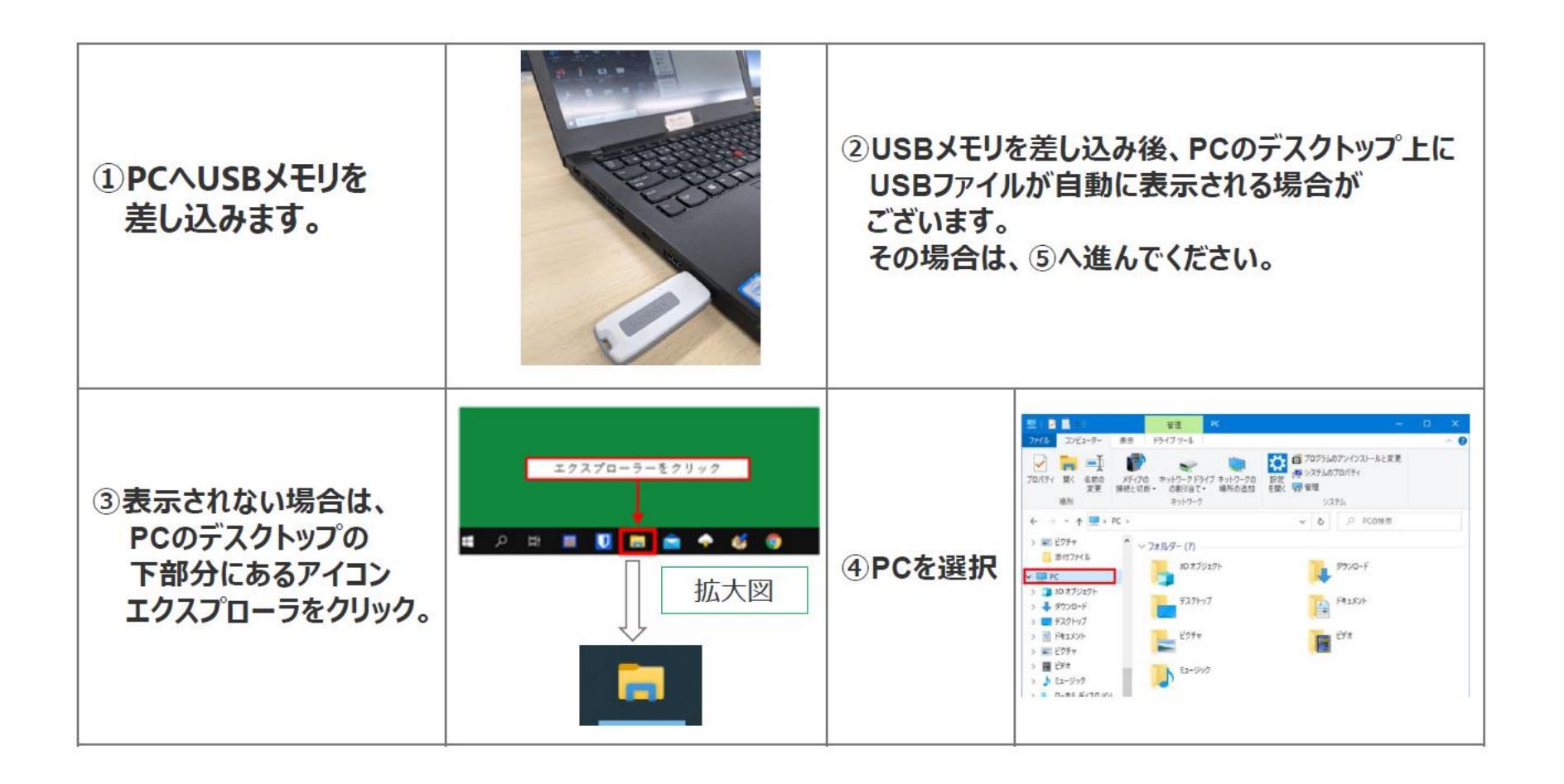

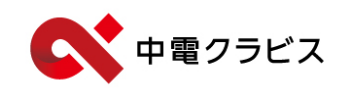

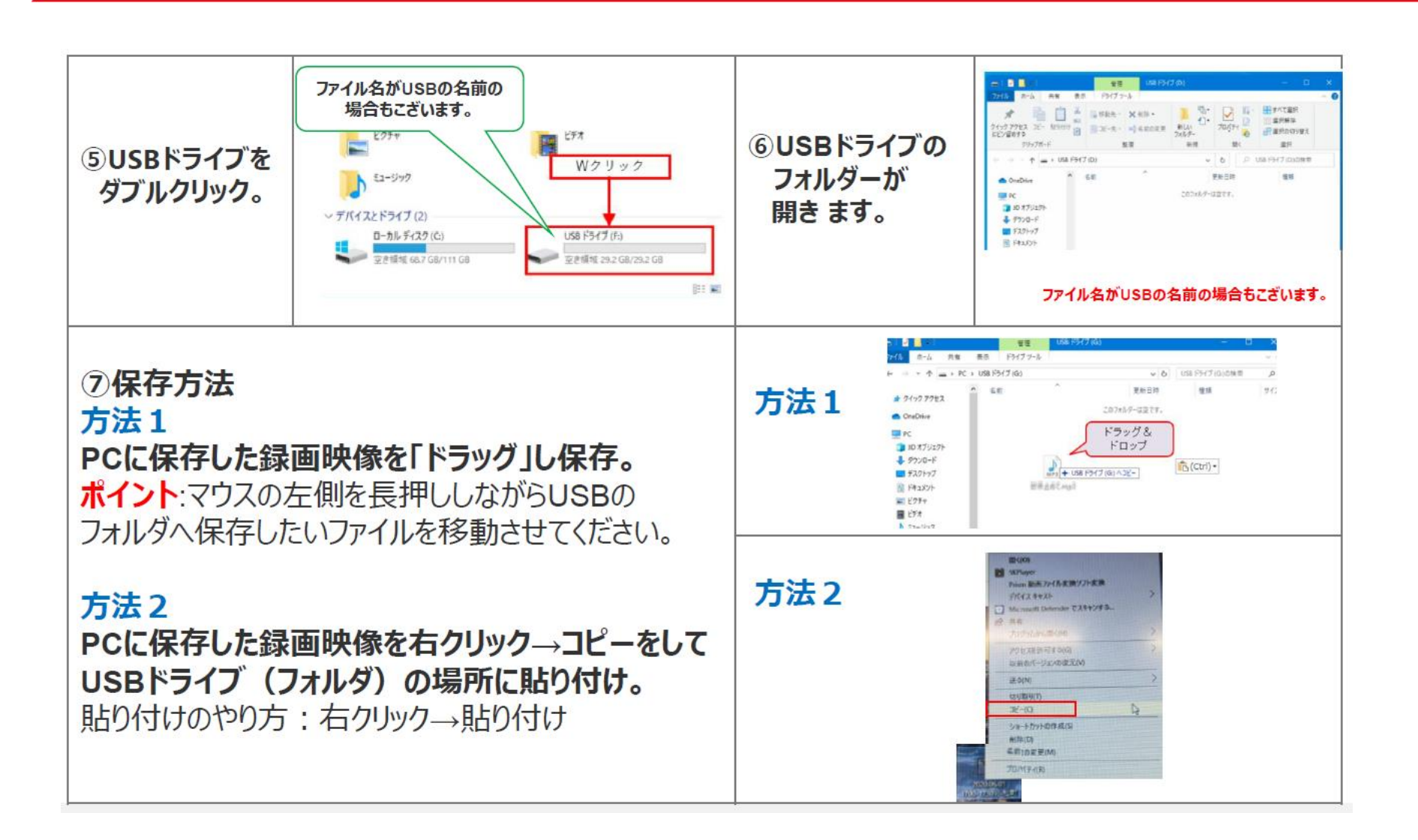